## 在学猶予願に関する手続きについて 【日本学生支援機構奨学金】

在学猶予願は、奨学金の返還を卒業後へ延期するための手続きです。期日までに申請がない場合、 在学期間中でも返還が始まります。

奨学金の振り込みが終了したあとも引き続き在学中の方は、必ず申請を行ってください。申請は スカラネット・パーソナル(スカラネットPS)にて行ってください。尚、操作に関する詳しいマニュアルは 日本学生支援機構のホームページよりご確認ください。

スカラネット・パーソナル https://scholar-ps.sas.jasso.go.jp/mypage/ 操作マニュアル [https://www.jasso.go.jp/shogakukin/henkan/zaigaku\\_yuyo.html](https://www.jasso.go.jp/shogakukin/henkan/zaigaku_yuyo.html)

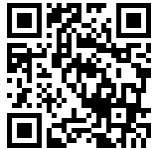

在学猶予願の申請方法(概要)

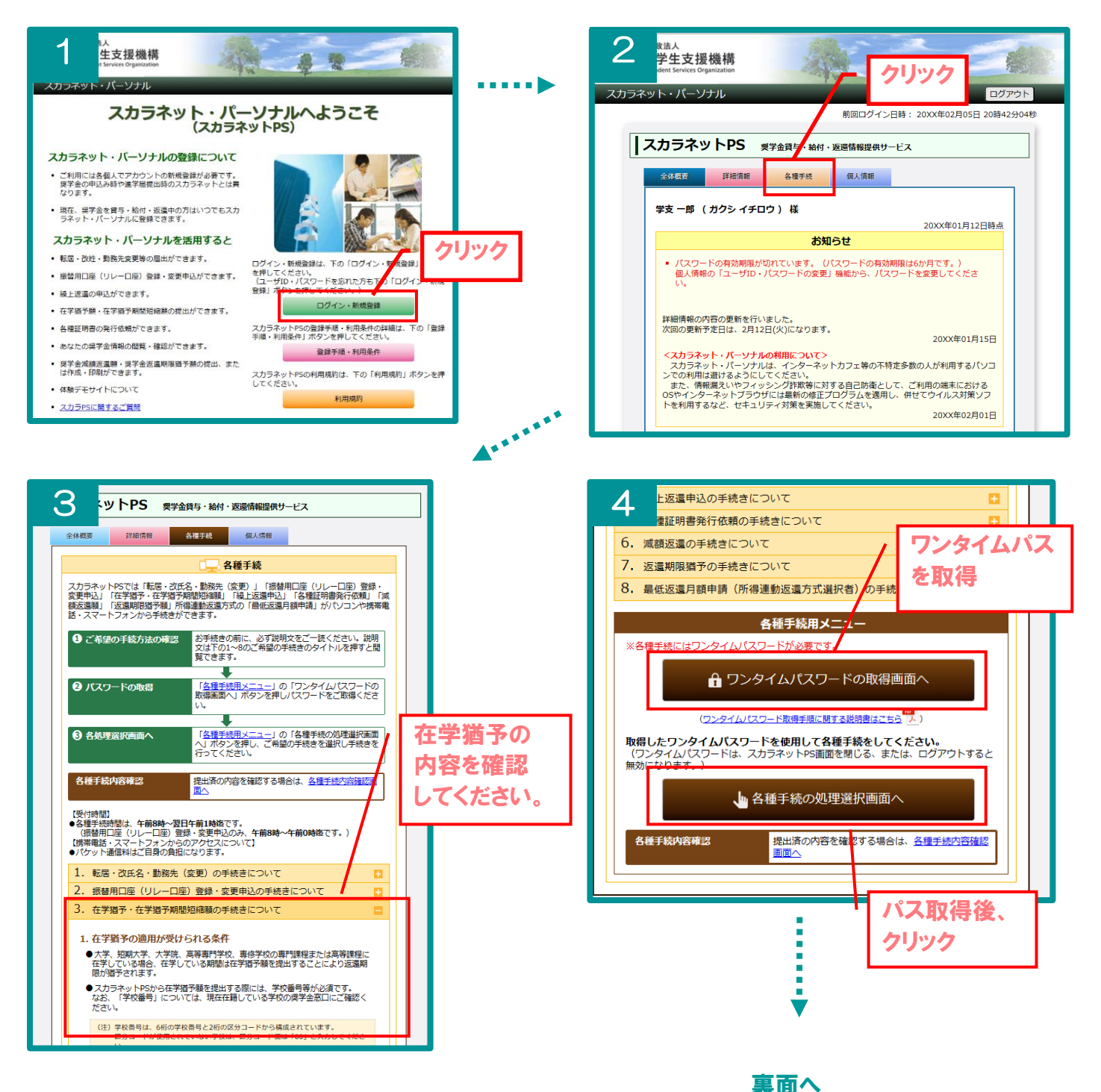

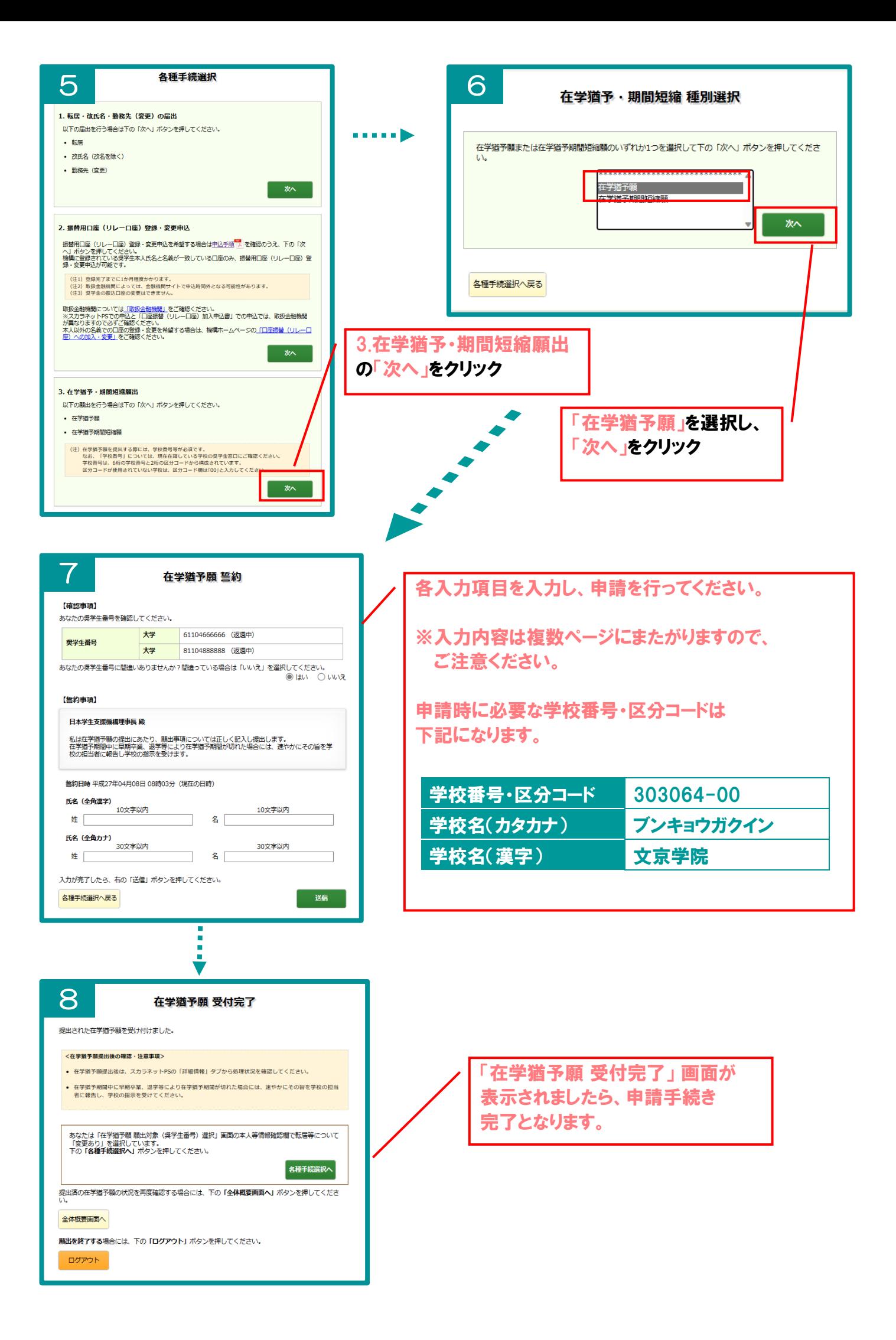